POPULATION

**Mars 1978** Numéro 111

# SOCIETI

Bulletin Mensuel d'Informations Démographiques, Économiques, Sociales

 $\bm{\rho}$ t

## Métiers de femmes

A très forte croissance du nombre de femmes « actives », passé de 7 126 000 au recensement de 1968 à 8 132 000 à celui de 1975 a causé quelque étonnement. Non que cette croissance soit nouvelle, comme on en a plusieurs fois traité ici-même [1] [2] \*. Mais l'ampleur du mouvement a dépassé ce qui était prévu : la conjonture médiocre aurait dû restreindre la présence des femmes sur  $1e$ marché du travail, et l'a effective-

\* Les numéros entre crochets renvoient aux références de fin d'article.

ment fait pour les tranches d'âges les plus jeunes, par prolongation de la scolarité, et les plus âgées, par retraite anticipée ou non-retour à l'activité. Mais la croissance de l'activité économique pour les âges intermédiaires a plus que compensé cet effet [6].

En 1962, les âges auxquels au moins une femme sur deux était « active » ne comprenaient que huit années, de 18 à 25 ans ; en 1968, neuf, de 19 à 27 ans. En 1975, ils s'étendent sur 21 années, de 19 à 39 ans ; le comportement le plus fréquent change : naguère on interrompait son emploi lors de la naissance d'un enfant, le premier ou le suivant, et on

#### **ANNIVERSAIRES**

Ce numéro marque le 10<sup>e</sup> anniversaire de Population et Sociétés, créé en mars 1968. L'INED, dont l'ordonnance fondatrice de 1945 avait prévu qu'il « assure la diffusion des connaissances démographiques » souhaitait sensibiliser aux questions démographiques et aux phénomènes sociaux qui leur sont liés un public<br>plus large que celui de la revue scientifique Population. Ce public s'est constitué de nombreux relais d'infor<br>mation, c

Les éditoriaux mensuels ont cherché à décrire, à partir des sources les plus variées, les grandes transformations de la société française et les principaux déséquilibres planétaires touchant aux thèmes essentiels de la démographie : procréation, couples et famille ; maladies, accidents et mort ; villes et campagnes ; importance et rôle des deux sexes, des différents âges, des catégories sociales... L'écho nécessaire fut donné à ces événements que furent la baisse, plusieurs fois analysée, de la fécondité dans les pays développés d'Occi-<br>dent, la libéralisation de l'avortement, à propos de laquelle deux numéros (45 et 69) s'efforcèrent de « mettre un peu d'ordre et de raison dans un débat vicié par les passions » et l'affrontement idéologique des néo-malthusiens et des populationnistes qui se manifesta notamment en 1974 à la Conférence de Bucarest (n° 20, 49, 73). Et l'INED apprécie les références que, grâce à ce bulletin, les organes d'information font aux phénomènes démographiques.

Les 2 et 3 février derniers, l'Institut de démographie de Paris (IDP), principal établissement universitaire de démographie en France, organisait un colloque à l'UNESCO pour son 20<sup>e</sup> anniversaire. Quelque inquiétu-<br>de s'y manifestait quant à l'emploi des diplômés. Pourtant la démarche démographique, comme l'a montré ici Louis Henry ( $n^{\circ}$ 63), ne s'applique pas seulement aux peuples, mais à tout ensemble renouvelé – habitants d'une ville, enfants d'une école, clientèle d'une entreprise, personnel d'une administration, patients<br>d'un hôpital, assurés sur la vie, membres d'une corporation ou d'un syndicat... Autant dire que bien des professions devraient faire appel aux compétences des démographes.

Car, si l'intérêt est fort répandu pour les études de population, le raisonnement démographique imprègne encore peu le débat social, tant au plan national que pour les collectivités particulières. C'est à y remédier que ce bulletin continuera de contribuer.

en reprenait un quand le dernier-né était assez grand; aujourd'hui, on continue à travailler aussi longtemps que possible. Une récente enquête du Centre d'étude de l'emploi analyse ce phénomène [8] et insiste à la fois sur ses aspects familiaux et professionnels. Elle rappelle que les courbes de taux d'activité sont des photographies instantanées, et non des films : en 1975 à tout âge, au moins un tiers des femmes n'exercent pas *actuellement* de profession; mais la proportion de *femmes n'en ayant jamais exercé* est très inférieure et diminue de façon considérable : 23 % pour les générations 1918-1933, 10 % pour les générations 1934-1947, moins de 8 % semble-t-il pour les générations 1940-1949.

Cette évolution a évidemment des liens avec la baisse de la fécondité : à un instant donné, moins il y a d'enfants à charge, plus fréquente est l'activité économique féminine. Par exemple, au recensement de 1975, le taux d'activité des femmes de 30-34 ans qui n'ont pas d'enfant à charge est de  $77.5\%$ ; pour un enfant de 0 à 2 ans, il est de 65,1 % si c'est le premier, de 47,9 % le second, de 19 % au-delà [5]. Les charges du foyer sont contradictoires avec l'exercice d'une activité à l'extérieur, et inversement l'exercice d'une profession conduit souvent à différer une naissance souhaitée, voire à y renoncer, notamment si la profession est vécue comme une carrière. « Les femmes qui ont une activité continue ont moins d'enfants, quel que soit leur milieu social. » [8].

Mais la croissance de l'activité féminine est loin d'être la conséquence mécanique de la baisse de la fécondité, et d'une disponibilité accrue des femmes allégées des charges familiales. A catégorie identique, définie par l'âge de la femme, le nombre d'enfants à charge et l'âge du plus jeune, les taux d'activité de 1975 sont systématiquement plus élevés – et parfois de beaucoup  $-$  que ceux de 1968 [6]. Les mêmes charges familiales empêchent donc de moins en moins les femmes d'exercer une activité rémunérée. Mais si c'est un choix pour certaines, c'est, bien sûr, une contrainte pour d'autres.

D'abord il faut rappeler que la moindre fréquence des professions indépendantes [3], agriculteurs  $(1)$ , artisans, commerçants  $-$  dans lesquelles les femmes aident fréquemment leur mari, leur père ou un frère - rend nombre d'entre elles disponibles pour un emploi salarié (tableau 1). Mais quel emploi ?

D'un côté, il faut relever la croissance du nombre et de la proportion de femmes cadres moyens et supérieurs (tableau 2). Si le nombre

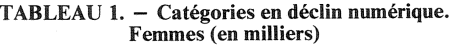

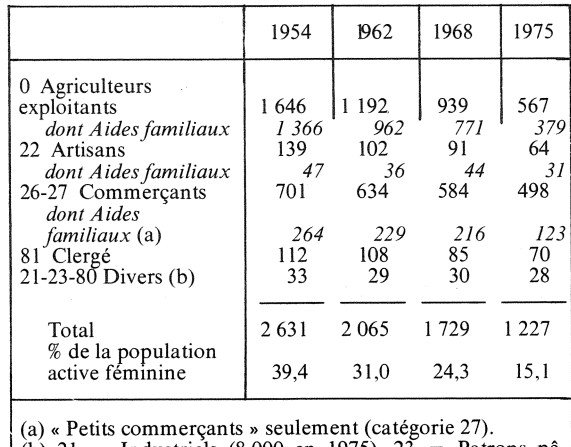

(b)  $21 =$  Industriels (8 000 en 1975),  $23 =$  Patrons pê cheurs  $(2 000)$ ,  $80 =$  Artistes  $(18 000)$ .

Source des tableaux : INSEE [4].

TABLEAU 2. - Catégories d'« encadrement ». - Femmes (en milliers)

|                                                                                                    | 1954     | 1962     | 1968     | 1975       |
|----------------------------------------------------------------------------------------------------|----------|----------|----------|------------|
| 33 Ingénieurs<br>34 Cadres administratifs<br>supérieurs<br>43 Techniciens<br>44 Cadres administratifs<br>moyens<br>82 Armée, police | 2        | 4        | 6        |            |
|                                                                                                    | 24<br>14 | 42<br>27 | 61<br>60 | 112<br>109 |
|                                                                                                    | 131      | 199<br>9 | 258      | 436<br>12  |
| Total<br>% de la population active<br>féminine                                                                                      | 176      | 281      | 393      | 680        |
|                                                                                                    | 2.6      | 4.2      | 5.5      | 8.4        |

de femmes ingénieurs est encore très faible, celui de techniciens augmente de façon appréciable. Mais la croissance tient surtout aux fonctions administratives (la proportion de femmes dans la catégorie 44 « cadres administratifs moyens » est passée de 35 % en 1968 à 45 % en 1975!), de même que dans l'enseignement et la santé (tableau 3). Ceci résulte à la fois des conditions de l'emploi des femmes dans l'administration – où les attirent la sécurité de carrière, certaines facilités (horaires, travail à temps partiel) et surtout l'égalité des rémunérations  $\alpha$  avec les hommes – et d'une certaine fidélité au rôle traditionnel de la femme : si ses enfants et la santé des siens ne retiennent plus la femme chez elle, les enfants et la santé des autres lui procurent de plus en plus d'emplois au dehors (2).

<sup>(1)</sup> La langue française n'étant guère adaptée au travail féminin, nous emploierons systématiquement dans cet article le masculin des appellations professionnelles, même quand le féminin existe (agricultrices, commerçantes, ouvrières).

<sup>(2)</sup> On note cependant entre 1968 et 1975 un léger retrait de la proportion de femmes dans la catégorie 42 « Services médicaux et sociaux », de 83 % à 79 %.

TABLEAU 3. - Catégories de l'enseignement et de la santé.  $-$  Femmes (en milliers)

|                                                                                                    | 1954       | 1962            | 1968             | 1975              |
|----------------------------------------------------------------------------------------------------|------------|-----------------|------------------|-------------------|
| 30 Professions libérales (a)<br>32 Professeurs, professions<br>littéraires et scientifiques<br>Instituteurs<br>41<br>42 Services médicaux et sociaux | 19         | 22              | 27               | 38                |
|                                                                                                    | 32<br>263  | 54<br>274<br>93 | 95<br>352<br>144 | 177<br>468<br>236 |
| Total<br>% de la population active<br>féminine                                                                                                    | 314<br>4.4 | 443<br>6.6      | 618<br>8.7       | 919<br>11.3       |
|                                                                                                    |            |                 |                  |                   |

a) Placées ici en raison de l'importance des professions médicales et paramédicales.

TABLEAU 4. - Ouvriers et employés. - Femmes (en milliers)

|                                                                                                    | 1954                                                                | 1962                                                                          | 1968                                                                              | 1975                                                                      |
|----------------------------------------------------------------------------------------------------|---------------------------------------------------------------------|-------------------------------------------------------------------------------|-----------------------------------------------------------------------------------|---------------------------------------------------------------------------|
| 1 Salariés agricoles<br>60 Contremaîtres<br>61 Ouvriers qualifiés<br>63-65 Ouvriers spécialisés<br>67-68 Manœuvres<br>et apprentis<br>6 <i>Ouvriers</i><br>70-71 Employés de mai-<br>son et femmes de ménage<br>72 Autres personnels<br>de service<br>7 Personnels de service<br>51 Employés de bureau<br>53 Employés de com-<br>merce | 174<br>611<br>580<br>284<br>1475<br>549<br>272<br>821<br>863<br>229 | 95<br>18<br>396<br>630<br>477<br>1.521<br>517<br>330<br>847<br>1 1 1 9<br>291 | 60<br>26<br>428<br>615<br>505<br>1574<br>495<br>428<br>923<br>1467<br>361<br>1828 | 44<br>26<br>402<br>790<br>619<br>1837<br>378<br>591<br>969<br>2017<br>438 |
| 5 Employés<br>Total<br>% de la population<br>active féminine                                                                                                    | $\frac{1092}{3562}$<br>53,2                                         | $\frac{1410}{3873}$<br>58,1                                                   | 4 3 8 5<br>61,5                                                                   | $\frac{2455}{5305}$<br>65,2                                               |
|                                                                                                    |                                                                     |                                                                               |                                                                                   |                                                                           |

D'un autre côté, force est de constater que face à ces fonctions valorisantes, l'entrée des femmes dans la vie professionnelle se fait bien souvent au plus bas niveau. Ainsi (tableau 4) le nombre des femmes « manœuvres » et « ouvriers spécialisés » a *augmenté* entre 1968 et 1975, tandis que pour les hommes le premier diminuait et le second restait stable [3]. Inversement le nombre de femmes « ouvriers qualifiés » et « contremaîtres » augmentait relativement bien moins que pour les hommes. Les femmes représentent, en 1975, 22,4 % des ouvriers, mais 26,8 % des ouvriers spécialisés et  $38.1\%$  des manœuvres (1).

Ceci dit, ce qui caractérise la femme française aujourd'hui, c'est d'une part son emploi massif dans les bureaux, où la mécanisation des activités a bouleversé la nature des fonctions (65 % des employés de bureau sont des femmes

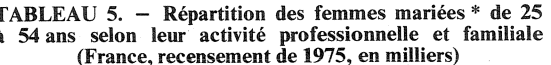

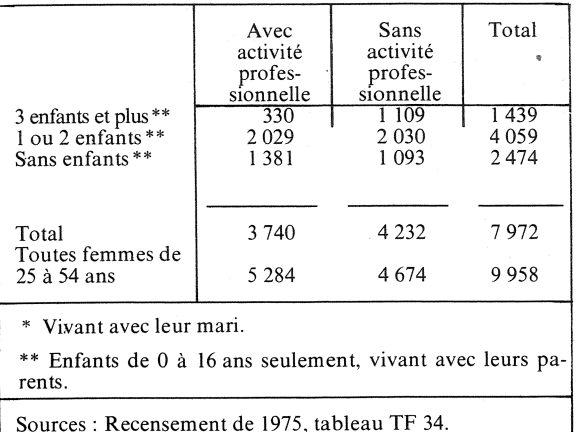

en 1975, contre 53 % en 1954) et d'autre part la féminisation, mais aussi le déclassement, des emplois de commerce  $-$  pour lesquels les grandes surfaces ont créé des emplois de « vendeuse » et « caissière », au statut inférieur à celui de « vendeur » et « caissier » : 59,4 % des emplois de commerce sont tenus par des femmes, contre 52 % en 1954. Enfin, le développement des personnels de service, hôtesses, serveuses, employées médicales ou sociales (aides-infirmières, aides-soignantes, aides maternelles, aides sociales) et de soins personnels (coiffeuses, esthéticiennes, maquilleuses, manucures) pour lesquels joue aussi l'image de métier féminin et compense la diminution du nombre d'emplois de domestiques, d'ailleurs confié assez souvent à des étrangères (2).

La croissance actuelle de l'activité professionnelle des femmes n'apparaît donc pas tant liée à la baisse de la fécondité qu'à une une phase particulière de l'évolution technique d'une société développée, pour lesquelles elles constituent une main-d'œuvre compétente et moins coûteuse. Mais cette évolution est irréversible, parce qu'il est patent que l'option prise par une femme à son entrée dans l'âge adulte d'investir dans une carrière professionnelle est de plus en plus décisive [5] [8].

Il est possible que cette croissance s'accompagne d'une nouvelle baisse de la fécondité, mais cette évolution n'est pas fatale. Un nouvel équilibre peut s'établir d'autant que les enfants sont créateurs d'emplois féminins. Encore faut-il que la société n'oppose plus les femmes « qui travaillent » aux femmes « sans profes-

<sup>(1)</sup> Pour les ouvriers spécialisés et manœuvres, les étrangers sont 21 % chez les hommes, mais seulement'8 % chez les femmes.

<sup>(2)</sup> La population active féminine comprend 3,7 % d'étrangères, contre 9,4 % pour les hommes. Cette proportion monte à 8,6 % pour les « personnels de service » (catégorie 7).

sion ». Les statisticiens pourraient d'ailleurs contribuer à la modification du vocabulaire en bannissant de leurs tableaux le mot « inactif ». qui se réfère comme on sait à l'activité rémunérée, mais convient manifestement d'autant moins à la mère de famille qu'elle a plus d'enfants (1). Le tableau 5, adapté du recensement de 1975, montre un effort en ce sens.

Les temps de maternité et de « maternage » ne sont plus l'essentiel de l'activité féminine. mais il faut qu'ils soient considérés comme une partie importante de cette activité, et que plus généralement celle-ci soit valorisée, tant à l'usine, au bureau, au magasin  $-$  qu'au foyer.

Michel LEVY

I

 $\overline{1}$ 

 $\mathbf{i}$ 

 $\mathbf{r}$ ľ

h

ľ

 $\overline{(\}$ 

(1) Cf. « Cent mesures pour les femmes », la Documentation française 1976 (mesure  $N^{\circ}$  51).

### **OUELOUES CHIFFRES**

#### La démographie francaise en 1977

L'INSEE a publié son « bilan démographique  $*(1)$  annuel. Nous en extrayons les chiffres qui permettent de mettre à jour ceux pu-<br>bliés dans le n° 99 de *Population*<br>*et Sociétés*. La remontée de la natalité s'est confirmée et le nombre de naissances est estimé à 745 000. ce qui fait augmenter légèrement l'indicateur de fécondité de 1,83 naissances pour une femme en 1976 à 1,87 en 1977, encore bien inférieur au niveau de 2,10 qui correspond au renouvellement des générations.

Le nombre de décès a été particulièrement bas (en valeur absolue le plus bas depuis 1966, et en taux le plus faible jamais observé), en partie en raison de l'exceptionnelle clémence de la grippe, elle-même peut-être due à la plus grande fréquence de la vaccination des personnes âgées. La mortalité infantile continue de baisser, mais moins vite que précédemment.

La remontée de la natalité et la baisse de la mortalité cumulent leurs effets pour porter l'excédent naturel à 210 000 personnes, plus qu'en 1975 et 1976. Le solde migratoire ayant été estimé nul pour la deuxième année consécutive, l'accroissement total de la population est aussi de 210 000 et l'IN-

SEE estime la population de la France à 53 183 000 personnes au 1er janvier 1978, dont 13,8 % de 65 ans et plus.

La baisse de la nuptialité s'accentue : le nombre des mariages baisse pour la cinquième année<br>consécutive, faisant pour la première fois depuis 1937 tomber le taux de nuptialité en dessous de 7 pour 1 000 habitants. En régime permanent, ce régime de nuptialité conduirait à un taux de célibat définitif de 20 %, alors qu'il est de l'ordre de 8 % pour les généra-<br>tions nées entre 1936 et 1940. En

attendant des analyses plus approfondies, l'INED verse au dossier de ce phénomène le long développement sur la nuptialité<br>contenu dans le « Septième rapport sur la situation démographique de la France - Mars 1978 », et l'article de L. Roussel sur « la cohabitation juvénile en France » publiée dans le n° 1, 1978 de  $Po$ *pulation.* 

(1) Bulletin mensuel de statistique,

nº 1, janv. 1978.

M. L.

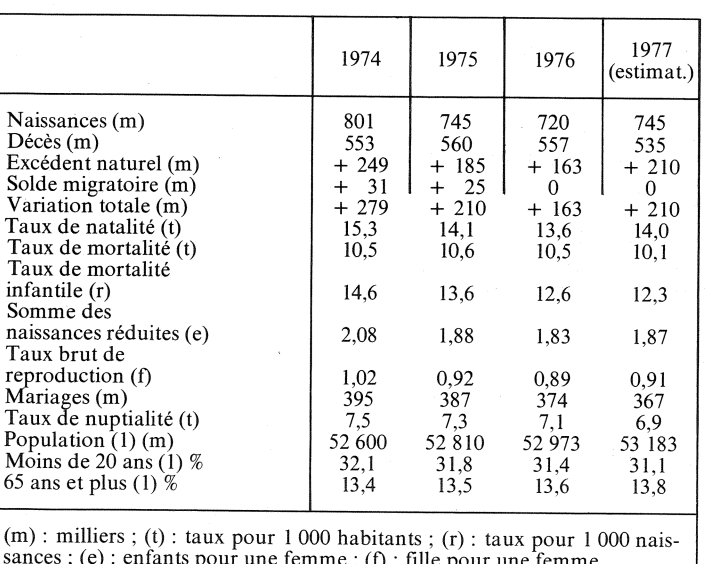

(1) En fin d'année.

Bulletin mensuel - Population et Sociétés nº 111 - Directeur-Gérant : Gérard Calot, C.P. nº 46 056 - Imprimerie Bayard-Presse. 92-Montrouge - Dépôt légal (1<sup>er</sup> trim. 1978) - Edité par l'Institut national d'études démographiques : tél. : 336-44-45,<br>27, rue du Commandeur, 75675 Paris Cedex 14 - Abonnement : 12 F ; étranger : 18 F. Le numéro : 1,50

**RÉFÉRENCES** 

Population et Sociétés, INED

 $[1]$ :  $-$  « Les Françaises dans la vie active », 23, mars 70.

 $[2]$ . – « Travail féminin », n° 97, décembre 1976.

 $\overline{3}$ ]. – « Une société de salariés ? », nº 105, septembre 1977.

Économie et statistique, INSEE

[4].  $-$  « Les catégories sociales en 1975 : l'extension du salariat », par Laurent Thévenot, nº 91, juillet-août 1977. [5]. – «Activité féminine et fécondité », par Jean-Claude Deville, nº 93, octobre 1977.

[6]. - « Emploi et activité entre 1968 et 1975 », par Maryse Huet, nº 94, novembre 1977.

Les collections de l'INSEE

[7].  $-$  « Principaux résultats du recensement de 1975 », vol. D 52, septembre 1977.

Cahiers du centre d'études de l'emploi, PUF Letablier et A.-M. Vasseur. Cahier nº 11, 1977.